# **Introducción a la impresión digital (1)**

Por Gusgsm, 2003

# **Qué es la resolución**

En la actualidad, las máquinas electrónicas destinadas a la impresión sólo tienen un sistema de imprimir: Dividen el espacio imprimible en una retícula de diminutas celdillas y imprimen unas sí y otras no.

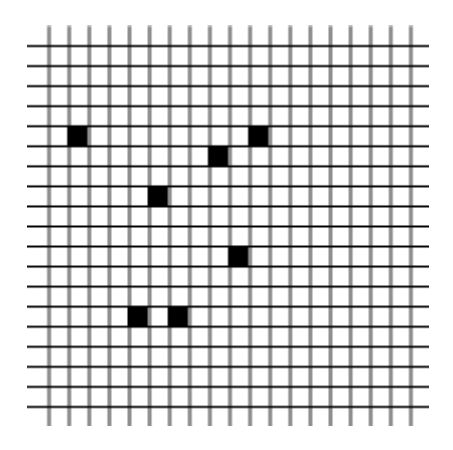

Siete puntos de impresión dentro de una retícula de  $20 \times 20$  puntos de impresión. Si esta retícula tuviera 1 pulgada de lado, la resolución del aparato sería de 20 puntos por pulgada.

Al espacio mínimo imprimible, cada una de las celdillas de la retícula en las que las máquinas dividen el espacio, se le denomina **punto (de impresión)**. Ese término "punto" es un poco ambiguo y da lugar a algunas confusiones entre punto de impresión y punto de trama que veremos más adelante.

Los procedimientos pueden variar. Los fluidos que se aplican y los medios sobre los que se aplican, también, pero lo que no varía, por lo menos a comienzos del siglo XXI, es el hecho de que las máquinas sólo pueden imprimir un punto o no imprimirlo. No pueden "imprimirlo un poco", como sí haría un pincel o un lápiz manejado por un artista.

Antes de entrar en materia, hay que destacar que los aparatos a los que aquí se hace referencia son básicamente aparatos PostScript, que es el sistema para la realización de documentos digitales predominante hoy día en las artes gráficas.

Una máquina capaz de dividir un espacio dado en más celdillas que otra, hará que estas celdillas sean más pequeñas. El resultado de esto será que el dibujo que trace imprimiendo unas celdillas sí y otras no, será mucho más detallado.

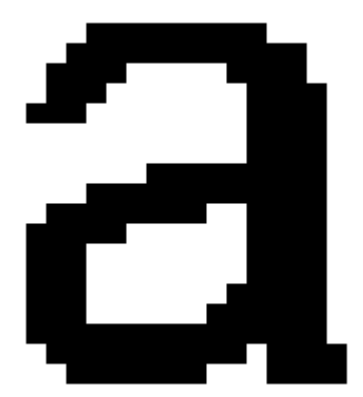

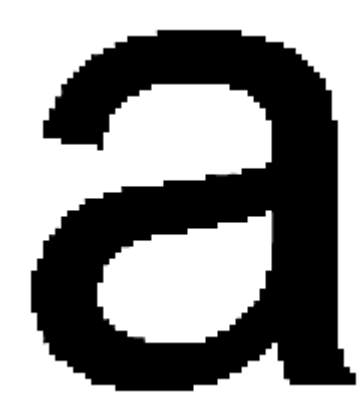

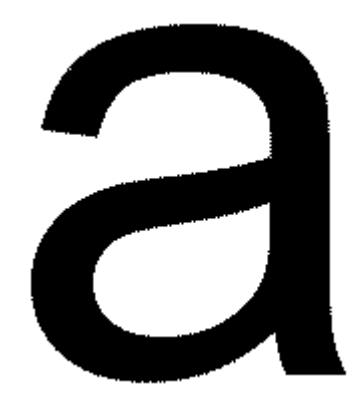

 Letra formada con muy baja resolución. Está dentro de una resolución (una retícula de retícula de sólo 20 celdillas lineales.

 Misma letra con mayor 66 celdillas lineales). El detalle es mejor.

 Retícula de 200 celdillas a El dibujo es más complejo y nítido.

El número de celdillas o unidades mínimas de impresión que una máquina es capaz de realizar como máximo en un espacio dado es lo que se llama "**resolución**". A mayor número de resolución, mayor nitidez de dibujo.

Es importante resaltar que la resolución se suele medir en puntos por pulgadas (abreviado ppp) y que estas son **siempre** lineales, es decir, que están formadas por una fila de puntos de impresión colocados en línea, uno detrás de otro. Así, hablamos de una impresora con 300 puntos por pulgada (una pulgada equivale a unos 2,54 centímetros).

De hecho la resolución en puntos de impresión por pulgada cúbica de una filmadora de 2.400 ppp es de 5.760.000 puntos, la resolución por pulgada cúbica de una impresora de 600 ppp es de sólo 360.000 puntos. La diferencia es notable (por eso los fabricantes de impresoras han logrado imponer la medida lineal sin resaltar la palabra "lineal", la diferencia parece menor...).

A cualquier sistema que se base en la división del espacio en una retícula, se le puede aplicar este concepto de "resolución". De hecho, los monitores tienen una resolución de 72 píxeles por pulgada en los aparatos Macintosh y 96 píxeles por pulgada en los PCs del sistema Windows. Incluso se puede hablar de resolución al hablar de alfombras persas (de hecho, se hace así y se habla de "nudos por centímetro", cuantos más nudos, mejor calidad de dibujo y mayor precio).

### **Las imágenes de línea**

### **Definición tradicional**

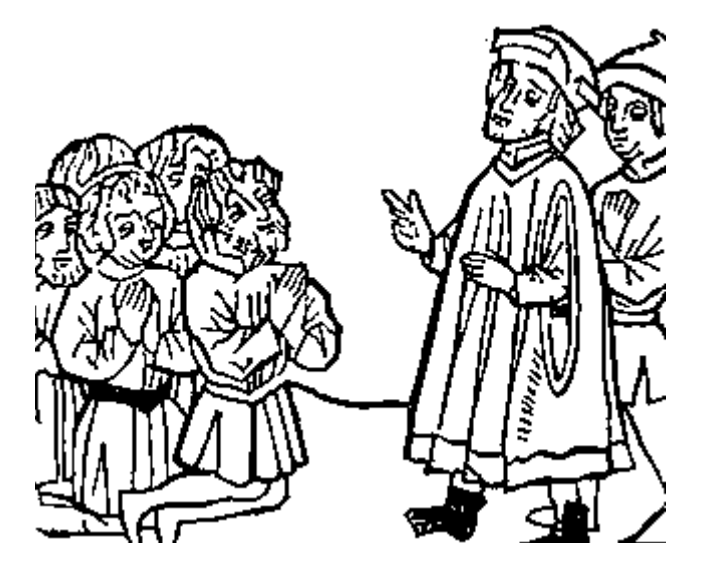

Imagen de línea: No hay grises. Sólo hay líneas, manchas y espacios en blanco. Lo más posible es que el original fuera una xilografía (grabado en madera).

En el sentido tradicional (no digital), una imagen de línea es aquella en la que sólo hay colores (tintas) al 100%. La típica imagen de línea, como la que se ve arriba, es una imagen de líneas y puntos en blanco y negro sin gradaciones de tonos. No hay grises. Sólo negro (tinta al 100%) o blanco (tinta al 0%). Estas imágenes se llaman a veces también "de pluma" porque en cierta época eran trazadas con plumilla o tenían una apariencia similar a la que dejaba una pluma.

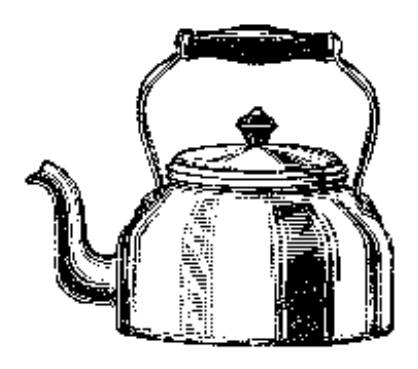

Una imagen de línea de las tradicionalmente llamadas "de pluma".

Hasta la llegada de los semitonos, las imágenes usadas en la imprenta eran, en sentido estricto, imágenes de línea (aunque sobre los grabados artísticos con efectos de medias tintas se puede hablar largo y tendido).

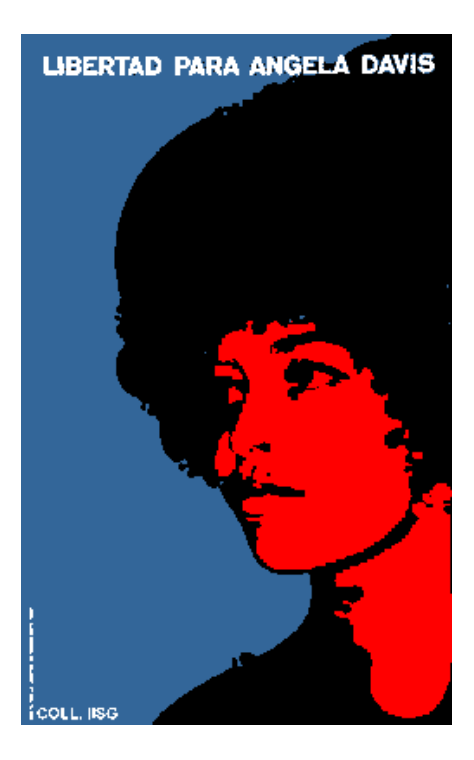

Una composición que se podría considerar de línea. Sólo 4 colores planos (incluido el blanco del papel) intervienen en este eficaz póster cubano.

Ampliando el concepto de "imagen de línea", éste puede incluir imágenes que tengan más de un color, siempre que el color se aplique en manchas al 100% de tinta. Las imágenes de línea o mapa de bits no tienen porque limitarse al blanco y negro. Si el fondo (papel) tiene un color y la tinta otro, seguirán siendo imágenes de línea.

De este modo, en imprenta tradicional (no digital) una imagen con cuatro o más colores planos (al 100% en todos sus puntos) podía seguir considerandose una imagen de línea.

#### **Las imágenes de línea digitales**

Ahora bien, cuando hablamos de imágenes digitales, las imágenes de línea se definen porque los píxeles que las forman sólo pueden tener dos valores, equivalentes a un valor 100% de tinta o a un valor 0%. En cada píxel sólo es posible uno de dos valores binarios (0 - 1). En programas como Photoshop, su denominación es la de "imágenes de mapa de bits" (inglés: bitmap).

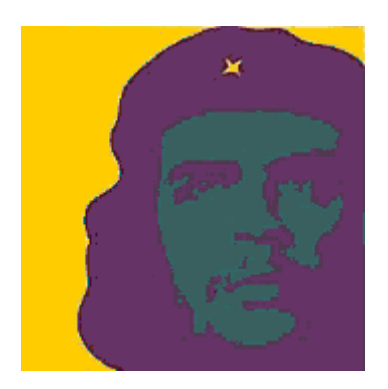

Digitalmente esta imagen ya no será de línea: Hay tres colores. Como mínimo deberá ser una imagen de color indexado.

Las imágenes con varias tintas planas, que podrían considerarse en imprenta predigital "imágenes de linea" ya no serían consideradas así. Aunque no usen semitonos, como cada píxel puede tener más de dos valores (0 - 1), dejan de ser imágenes de mapa de bits para pasar a otros modos de color (color indexado, RGB, CMYK, etc…).

Pese a sus aparentes limitaciones no es correcto considerar las imágenes de línea un modo inferior de imágen. Las imágenes de línea son más eficaces que los semitonos en muchas ocasiones y son la elección más adecuada en diversas situaciones.

# **Las imágenes de trama o 'semitonos'**

En el sentido tradicional (no digital), una imagen de trama es una imagen impresa o destinada a la impresión en la que los tonos intermedios de tinta (aquellos que no son ni 0% ni 100%) se logran imprimiendo puntos de diverso grosor que siguen una trama ordenada (tramado ordenado) o puntos de igual grosor con una distribución variable (tramado estocástico).

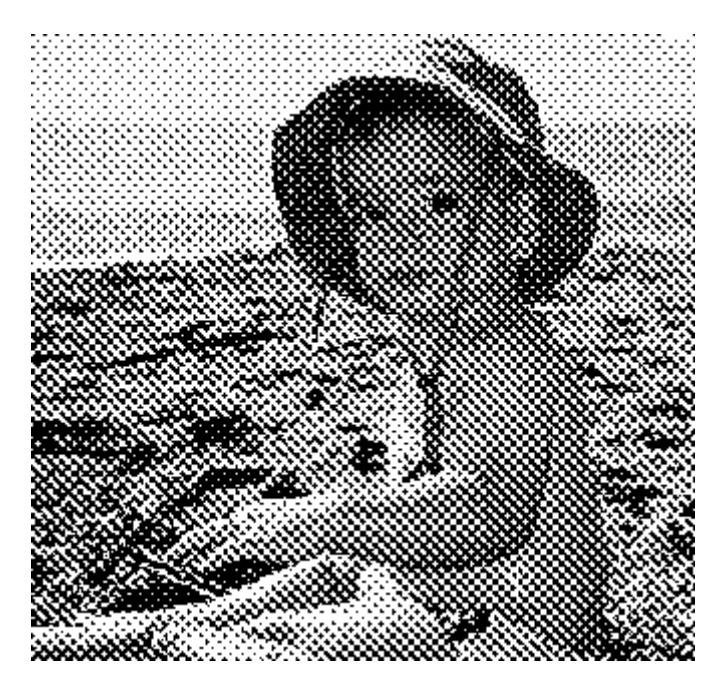

Las imágenes de trama, también llamadas "semitonos" *(halftone pictures)* se basan en una ilusión óptica: La de que, a cierta distancia, el ojo humano percibe una agrupación de puntos y espacios como si hubiera un solo tono continuo formado por el promedio de tono y contraste de espacios y puntos.

Según esta técnica, por ejemplo, una agrupación de puntos negros sobre fondo blanco se perciben como un tono gris medio. Una agrupación de motas azul claro sobre fondo amarillo parecen un verde medio, una agrupación de rayitas rosadas sobre fondo amarillo se perciben como un tono rojo.

Este efecto visual se conocía ya desde bastante antiguo y los grabadores tradicionales lo usaban de distintas maneras. Las imprentas de diverso tipo eran capaces de simular tonos intermedios de forma razonablemente acertada y conseguían grabados de dibujos de medios tonos de gran valor artístico.

Sin embargo, el problema se planteó en los términos que nos interesan con la aparición de la fotografía. Ésta técnica conseguía reproducir en dos dimensiones las imágenes más realistas que se habían conseguido nunca. Para la mayoría de la gente allí no había interpretación artística. Era "la realidad".

Ahora bien, para trasladar esta "realidad" a las imprentas que habían comenzado a servir noticias al gran público hacía falta una técnica que evitara la reinterpretación de la mano de un dibujante (que mediante el buril la "traducía" a la plancha de impresión). hacia finales del siglo XIX, cuando se desarrolló esa técnica (una serie de procesos fotoquímicos), fue posible trasladar las imágenes fotográficas a las planchas de impresión.

### **La técnica tradicional de tramado de imágenes**

El sistema más primitivo del tramado moderno consistía en interponer una tela de tul negro entre el objeto que se quería reproducir y la superficie fotosensible de una plancha metálica, que era revelada. Cuando se trataba con ácido esa plancha revelada, la corrosión daba lugar a pequeños hueco en el metal que permitían utilizarla para imprimir mediante el sistema de huecograbado. Con posterioridad, la tela sería sustituida por diversos sistemas de cristales tramados.

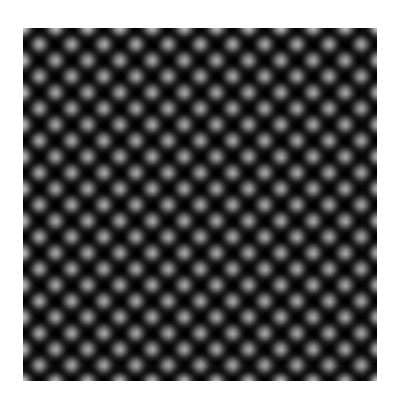

Una típica trama predigital para aplicar a las imágenes (resultado: punto redondo).

Las tradicionales cámaras de reprografía existentes en las fotomecánicas lo que hacían era duplicar originales aplicándoles este método.

Las tramas clásicas están formadas por sucesiones ordenadas de puntos porque son las más sencillas de obtener y las que hasta hace poco han dado mejor resultado, pero no son las únicas. Hay otros sistemas de tramas.

Una vez descubierto este sistema de tramado, su uso no se limitó a la reproducción de imágenes, sino que se extendió a usos más sencillos como el tramado de líneas, recuadros, textos, etc... para poder repoducirlos en tonos que no fueran simples "tintas planas" (es decir, un color de tinta al 100%).

#### **El tramado digital de imágenes**

En términos generales, el principio básico de la técnica de tramado no ha cambiado. Los métodos para lograrlo, sí.

En el tramado digital no es una máscara de trama lo que se aplica a la imagen. Lo que se le aplica es una función matemática que define el el tipo de trama (punto, línea, elipse, etc...), su frecuencia o lineatura

Un error usual de los recien llegados al mundo de la imagen digital es buscar dentro de Photoshop "dónde se indica el tipo de trama, la lineatura, la forma del punto de trama, etc...". En la mayoría de los programas esto es algo que se deja a la filmadora y a su RIP. La imprenta y la fotomecánica son los más preparados para saber qué valores hay que dar a todos estos parámetros y sólo se debe intervenir en ellos cuando se tienen razones buenas para ello.

Si no es así, bastará con saber que esos valores suelen tomar cuerpo sólo cuando la imagen se rasteriza en un RIP PostScript con los valores que le da su operador.

Antes de eso, una imagen digital no suele saber nada de lineatura, punto de trama o similares. De esa forma, la imagen es independiente del dispositivo que la va a filmar o imprimir y puede enviarse a distintos dispositivos de impresión sin necesitar reprocesos para ello. Es posible realizar previamente el tramado mediante *software* pero no es algo usual (e, insisto, hay que tener buenas razones para ello).

Cuando se imprime es el Procesador de intérprete Postscript quien toma control de todo y le dice al aparato, punto a punto de impresión, qué se debe hacer.

Esa es la diferencia esencial entre el tramado clásico y el digital: El tramado digital sólo suele ocurrir en el momento de la impresión, antes no es muy usual que exista como tal, sino sólo como una serie de valores matemáticos que se trasladarán a la máquina impresora.

#### **Los tipos de trama**

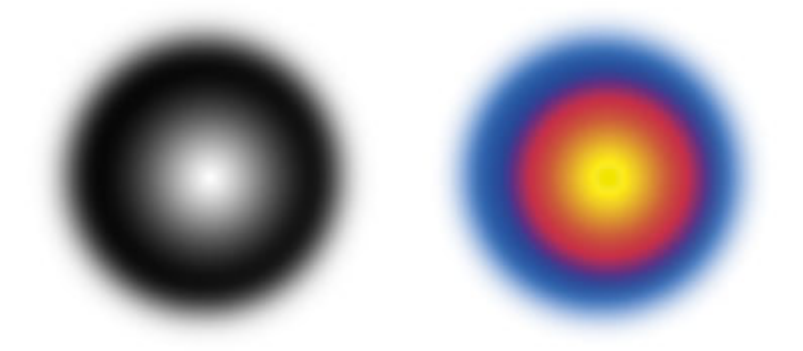

Imágenes de tono continuo que servirán como muestra de los efectos de tramados estocásticos y digitales.

Cuando imprimimos un porcentaje de tinta sobre una superficie, lo que hacemos es machar con pequeños puntos de tinta una cantidad equivalente de superficie. Así, por ejemplo, si queremos imprimir un 50% de negro (lo que el ojo ve como un "gris medio"), lo que hacemos es imprimir puntos de tinta hasta ocupar el 50% de la superficie procurando que no se toquen.

En la actualidad hay tres tipos de trama principales:

- 1. Tramas estocásticas, aleatorias o de "frecuencia modulada (FM)".
- 2. Tramas ordenadas o de "amplitud modulada" (AM).
- 3. Tramas híbridas (un cruce de las dos anteriores)

La diferencia principal entre las tramas ordenadas tradicionales y las estocásticas es cómo se distribuyen esos puntos. En las tramas ordenadas (típicas del lenguaje PostScript), los puntos se distribuyen en filas ordenadas, manteniendo siempre una distancia fija entre si. Cuando se quiere disminuir el porcentaje de tinta, lo que se hace es reducir el tamaño de cada punto. Pero la distancia entre los puntos no se varía.

#### **Las tramas estocásticas**

El concepto de trama estocástica (una forma rebuscada de decir "al azar") es simple: Cuando se reduce el porcentaje de tinta lo que se hace es reducir el porcentaje de espacio ocupado por puntos de tinta. Para engañar al ojo, lo que se hace es distribuir los puntos de tinta de forma aparentemente aleatoria (es decir: De forma "estocástica").

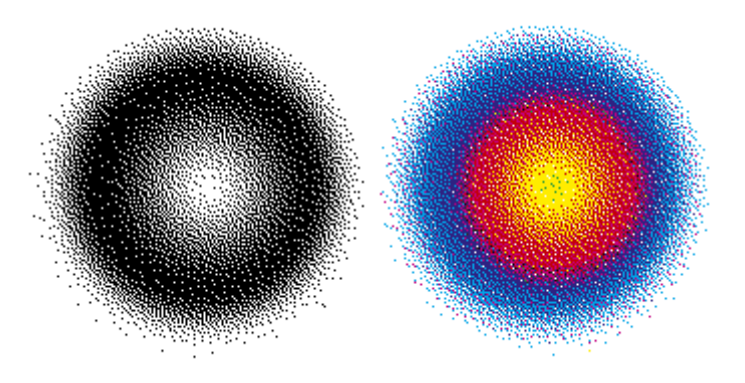

Imágenes de modelo sometidas a un tramado estocástico. El tamaño de los puntos no varía, varía la frecuencia distribución (Frecuencia modulada).

En las tramas aleatorias, los puntos de trama suelen tener el menor tamaño posible, por lo que el punto de trama (cada uno de los puntos que forman la trama) y el punto de impresión (cada punto mínimo que es capaz de imprimir un aparato de impresión) suelen coincidir.

la distribución estocástica de los puntos de trama no es realmente aleatoria, sino que se realiza aplicando algoritmos de distribución que simulan la distribución al azar. Cuanto mejor es el conjunto de algoritmos aplicados, mejor es la trama resultante.

La aplicación de las tramas estocásticas es bastante reciente, sobre todo en lo que se refiere a impresión comercial. Las impresoras de inyección de tinta, cuyo bajo precio las ha hecho extremadamente populares, también suelen usar tramados estocásticos.

Estas tramas, por su propia naturaleza, no tienen forma del punto ni ángulo de trama ni lineatura. En su caso simplemente hay que hablar de "resolución", que suele coincidir con la resolución real (es decir: máxima en puntos de impresión) del dispositivo. Así, una filmadora con 2.400 ppp estocásticos tiene realmente esa resolución de trama. Eso es así salvo que se quiera usar más de un punto de impresión por cada punto de trama (2.400 ppp dividido entre 2, en este caso serían: 1.200 ppp).

Si tienes una impresora de inyección con seis tintas distintas (CcMmYK) y  $2.880 \times 1.440$  ppp, según el fabricante, debes de estar frotándote las manos, calculando la resolución enorme que le puedes sacar a tu aparato. Me temo que no es exactamente así. De hecho esas máquinas, aunque proporcionan resultados excelentes, suelen tener una resolución muy distinta de los 2.880 ppp que parece indicar el fabricante.

Eso es así, porque cuando se dice, por ejemplo, 2.880 ppp de resolución, lo que se está haciendo es dar la resolución sumada de los seis colores al máximo de valor en su desplazamiento máximo (6 ×  $480 = 2.880$ ), y no la resolución individual de cada color en su desplazamiento mínimo (240  $\times$  6 = 1440), que es lo que debería darse.

En esas impresoras hay dos pares de colores que se excluyen (Cian claro interviene donde no interviene Cian y Magenta claro, donde no interviene el magenta). Para más inri, los 240 ppp son sólo en el caso de que los colores que intervienen sean masas de color al 100%, única posibilidad en la que habría el máximo de puntos, bajando al 50% de color, obviamente la resolución se reduce un 50% aproximadamente (depende exactamente de los algoritmos de tramado de cada dispositivo).

A pesar de esto, es cierto que las tramas estocásticas tienen importantes ventajas. Una bastante importante es que permiten imprimir sin muaré, lo que facilita su uso en el caso de colores de alta fidelidad (hexacromías y similares), ya que elimina los problemas causados por la superposición de tramas.

El control de calidad extremo que requieren las prensas con tramas estocásticas y su elevada ganancia de punto han hecho que, de momento, su entrada en el mundo de la imprenta comercial haya sido menor de lo esperado.

#### **Las tramas ordenadas**

En las tramas ordenadas, lo que varía es el tamaño del punto de la trama (el "punto de semitono": *halftone dot* o *halftone spot*). Su tamaño variable define el porcentaje de la tinta. A mayor tamaño, los puntos ocupan más espacio y el efecto visual es el de que la tinta se oscurece (su porcentaje aumenta). Por eso se dice que su amplitud (la del punto) está modulada (amplitud modulada: AM). Las tramas digitales ordenadas son típicas del lenguaje PostScript y por ello la explicación se centra en ellas.

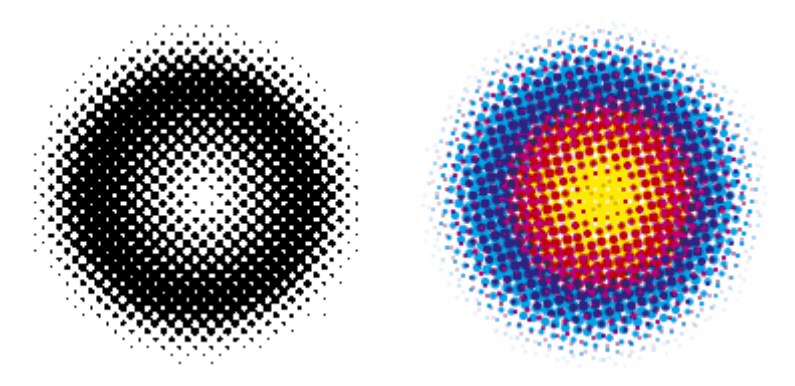

Imágenes de modelo sometidas a un tramado PostScript ordenado. El tamaño de los puntos varía (amplitud mod.), no varía la frecuencia y ordenación de su distribución.

Para poder construir un punto de tamaño variable, lo que se hace es agrupar los puntos de impresión en grupos de celdas.

Si queremos construir un punto de trama que sea capaz de representar 256 tonos diferentes de tinta, por ejemplo, necesitamos reunir los puntos de impresión en grupos de  $16 \times 16$  puntos de impresión. A cada uno de esos grupos, le asignaremos un punto de trama, cuyo tamaño variaremos manchando más o menos puntos de impresión (es decir: Casillas).

Cuatro casillas con cuatro puntos de semitono de forma redonda. Observa como ocupa cada uno su cuadrícula de puntos de impresión de 16 × 16.

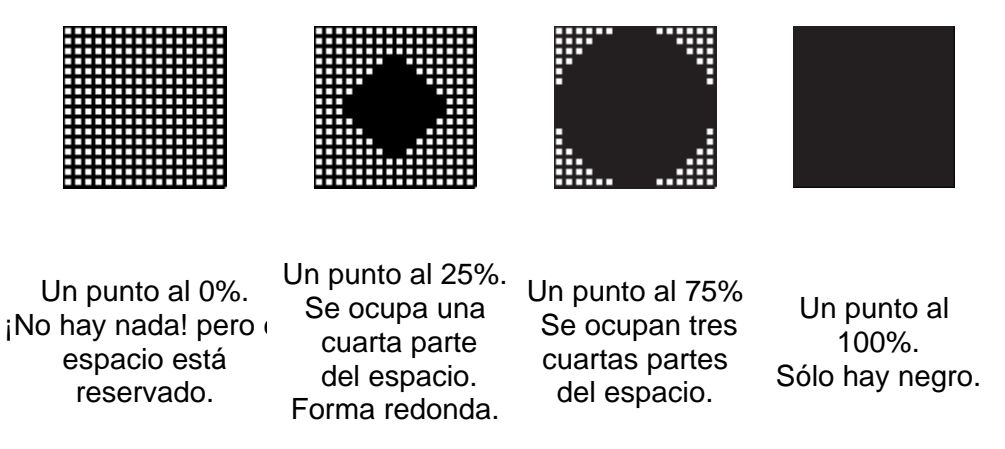

Si quieres ahondar un poco más en la formación del punto, te sugiero que leas esta página general (de Juan Val, en español) y esta más concreta sobre la función del punto (de Austin Donnelly, en inglés). Aparte, en este curioso PDF de Gernot Hoffmann, puedes ver una representación tridimensional de una función de punto.

Aparte del punto de semitono en si, los elementos básicos en las tramas ordenadas son, la forma del punto, los niveles de gris posibles, el ángulo de la trama, lineatura y (en el caso de más de un colo), la roseta:

1. **La forma del punto o de la trama** Las tramas no tienen porque ser iguales. Las hay basadas en grupos que forman círculos, elipses, rombos, cuadrados, líneas, etc... La trama puede estar formada por cualquier dibujo. De hecho podrían estar formadas por pequeños dibujos de pingüinos si esto no fuera un absurdo técnico. La forma del punto se define matemáticamente en PostScript mediante la llamada "función del punto" *(spot function).*

En las tramas digitales avanzadas, la forma del punto va variando con el porcentaje de trama para reducir los problemas de ganancia de punto.

> Cinco típicas tramas PostScript (desenfocado a propósito para que efecto del motivo se aprecie algo mejor)

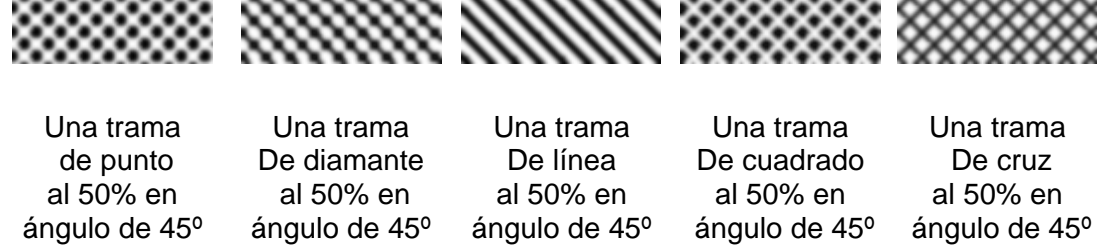

En tramado digital PostScript las tramas se crean mediante funciones matemáticas y se almacenan en una especie de memoria intermedia para volcarse como rellenos. hay funciones especiales capaces de crear puntos de semitono insólitos.

2. **los niveles de gris posibles:** Más arriba mencionaba la necesidad de reservar grupos de 16 × 16 puntos de impresión para cada punto de semitono para tener la posibilidad 256 niveles de tinta diferentes. Es número de "256" se debe a que en lenguaje PostScript a cada punto de semitono se le asigna el nivel de tinta con un byte (8 bits). Como un byte puede tener 256 valores diferentes, eso quiere decir que el punto de semitono puede tener hasta 256 intensidades distintas, siempre que se le reserve ese espacio.

¿Y si quisieramos una trama más fina, con puntos de semitono más reducidos? Pues lo que haríamos es reservar grupos más reducidos: De  $6 \times 6$ , por ejemplo. Sin embargo, a cambio pagaríamos el hecho de que sólo tendríamos 36 valores posibles de gris. Demasiado poco. Las transiciones de tonos se notarían como saltos a parches.

En resumen, dada una misma resolución máxima en un dispositivo:

- $\bullet$  Mayor lineatura = puntos de semitono más reducidos = menos tonos disponibles.
- Menor lineatura = puntos de semitono más gruesos = mayor número de tonos disponibles.

En el nivel 3 de PostScript el valor se ha subido de un byte a 2, por lo cual los valores teóricos son 4.096, pero eso es más teoría que otra cosa, por el momento.

3. **El ángulo** En tramas ordenadas, la sucesión ordenada de los elementos que componen la trama establecen un ángulo con respecto a la mirada del observador. Las que se situan en línea con ésta (cero grados) son las más evidentes a la vista. Las que siguen el ángulo más dispar posible (45 grados), son las menos visibles. Las tramas de puntos no deben estar dispuestas de cualquier manera.

Desde el punto de vista de la trama, los cuatro semitonos son iguales en todo salvo una cosa: el ángulo de la trama. Ese era y es un detalle esencial de la cuatricromía.

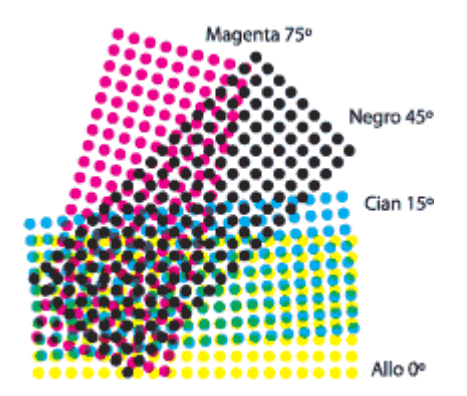

Los ángulos habituales para las cuatro tramas de cuatricromía.

Ya hemos visto que el ángulo de la trama menos molesto o evidente para el ojo humano es el de 45º. Ese es el ángulo que tradicionalmente se asigna a la tinta más oscura (más evidente), que es obviamente la negra. La tinta más clara (amarilla) recibe el ángulo donde el patrón es más obvio al

ojo humano. Las dos restantes se reparten el espacio restante de la forma más espaciada posible: Magenta a 75º y cian a 15º.

Las tramas ordenadas se forman en realidad superponiendo dos tramas. Una es la trama de puntos de impresora y otra es la trama de puntos que forman cada semitono (cada uno de cuyos puntos está formado por varios puntos de la primera trama).

Debido a esa superposición, no es posible formar tramas en cualquier ángulo que se quiera. Hay posiciones en lineaturas determinadas en las que los puntos de impresora necesarios que no están disponibles por una simple imposibilidad geométrica.

Problemas con los ángulos: Las tramas ordenadas se forman en realidad superponiendo dos tramas. Una es la trama de puntos de impresora y otra es la trama de puntos que forman cada semitono (cada uno de cuyos puntos está formado por varios puntos de la primera trama).

Debido a esa superposición, no es posible formar tramas en cualquier ángulo que se quiera. Hay posiciones en lineaturas determinadas en las que los puntos de impresora necesarios que no están disponibles por una simple imposibilidad geométrica.

Para solucionar ese problema se usan algunas técnicas avanzadas como las tramas irracionales *(irrational screening)* y las superceldas (*supercells,* que describiré más adelante cuando lo tenga un poco más preparado, lo siento).

- 4. **La lineatura** Cuando hablamos de imágenes tramadas con tramas ordenadas, se habla de su resolución indicando su lineatura, que se mide en líneas por pulgada (lpp). Así, una imagen con una resolución de 150 lpp tendrá 150 puntos de semitono en una pulgada lineal. No se debe confundir con la resolución de impresión (que bien podría ser en este caso de 2.400 puntos de impresión por pulgada) ni tampoco con resolución del archivo digital (que en este ejemplo podría muy bien ser de 300 píxeles por pulgada).
- 5. **La roseta:** Cuando se superponen las tramas de diferentes tintas de forma correcta, especialmente cuando se superponen cuatro tramas (como ocurre en el caso de la cuatricromía), debe surgir un motivo poligonal que recuerda a una flor, llamado "roseta" *(rosette).*

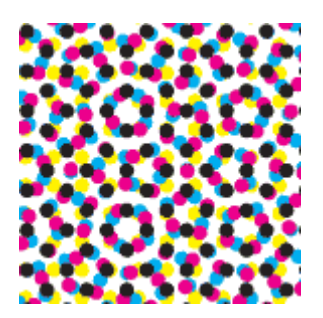

La roseta, aunque es una cierta forma de muaré, no es molesta al ojo y, de hecho, la buena formación de una roseta es el único modo de asegurar una impresión con tramas ordenadas. Su presencia asegura que los puntos no se superpondran más de lo necesario (lo que empastaría el resultado impreso).

En el caso de tramas muy gruesas (de baja lineatura), la roseta puede llega a ser bastante evidente. En tramas muy finas no es realmente perceptible.

Existen dos tipos de roseta:

• **Roseta abierta:** *(open centre rosette)*.

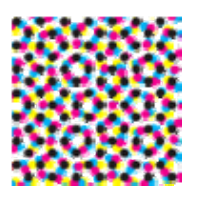

Es el tipo más usual. En ella el motivo geométrico no tiene los puntos de la trama negra como centro.

Al dejar más espacios abiertos, tolera mejor que la cerrada los pequeños errores de registro y tiene menos ganancia de punto (hay menos zonas de contacto entre los puntos cuando son grandes). Sin embargo, es más evidente al ojo

• **Roseta cerrada:** *(close centre rosette)*

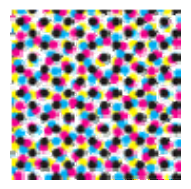

Es menos corriente. Aquí, el motivo geométrico sí tiene los puntos de la trama negra como centro de la roseta.

Es más difícil de controlar que la roseta cerrada y tiene más ganancia de punto, pero puede proporcionar más detalles en imágenes con muchas zonas oscuras y es menos evidente al ojo.

#### **Las tramas híbridas**

Las tramas híbridas son un cruce de los dos tipos anteriores. Son tramas en las que el punto se distribuye al azar y aumenta su tamaño conforme aumenta el porcentaje de trama aplicable. Aparte de eso, he de reconocer que no sé más y que nunca he visto una. las cito a beneficio de inventario.

### **la impresión en color**

#### **La cuatricromía**

Basándose en el sistema de semitonos y en la misma ilusión óptica que lo sustenta, se desarrolló un sistema para imprimir imágenes en color con una fidelidad razonablemente aceptable llamado cuatricromía

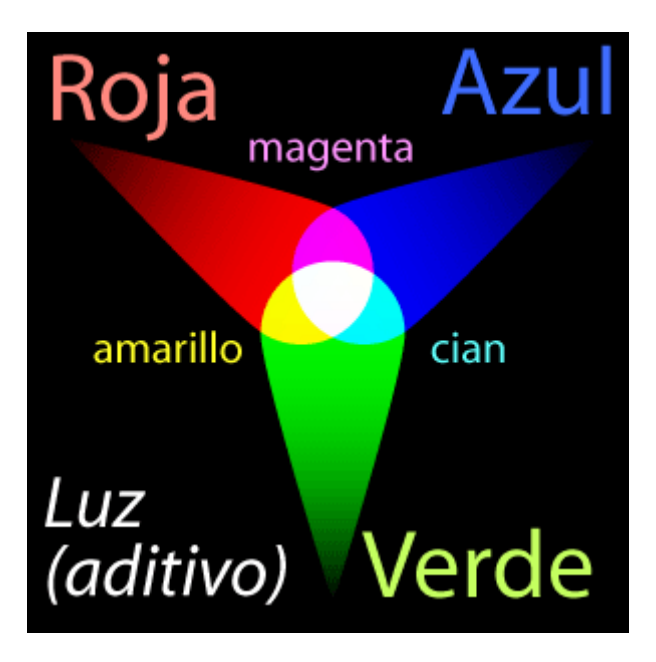

El sistema 'aditivo' de crear colores. Se van añadiendo luces de colores primarios (rojo, verde y azul), y la suma crea el blanco. Los colores intermedios de los tres primarios son los complementarios (magenta, amarillo y cian).

El proceso se basa en la teoría del color que dice que el espectro las emisiones lumínicas perceptibles por el ojo humano se pueden descomponer en una serie de colores básicos: tres aditivos y tres sustractivos. El juego de mezclas entre esos seis colores permite representar los colores de forma que el ojo humano perciba tonos de color hasta el límite de su capacidad.

Un sistema basado en los tres colores aditivos (Rojo, Verde y Azul) no es posible en el mundo de la impresión ya que se basan en ir añadiendo luz (cosa que un fluido como la tinta no puede hacer).

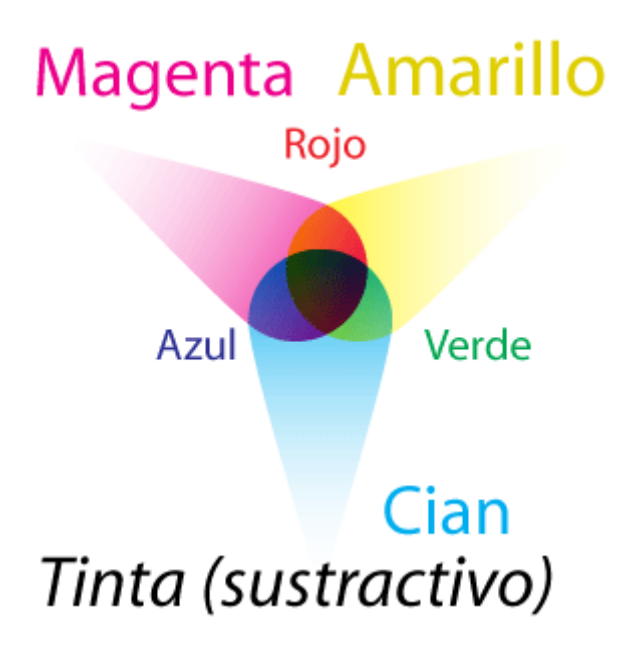

El sistema 'sustractivo' de crear colores. Se va añadiendo tinta de los colores primarios (magenta, amarillo y cian), y la suma va restando luz hasta crear el negro. Los colores intermedios de los tres primarios son los complementarios (rojo, verde y azul).

Sin embargo, sí es posible usar como punto de partida los tres colores sustractivos (Cian, Magenta y Amarillo). En principio basta usar un soporte lo bastante blanco como para que represente un 100% de luz e ir añadiendo tintas para restar luz hasta llegar al 0% de luz (es decir 100% de negro). En teoría si superponemos tres tramas de semitonos de esos tres colores sustractivos podremos obtener cualquier imagen en color susceptible de ser impresa en serie con una fidelidad "suficiente".

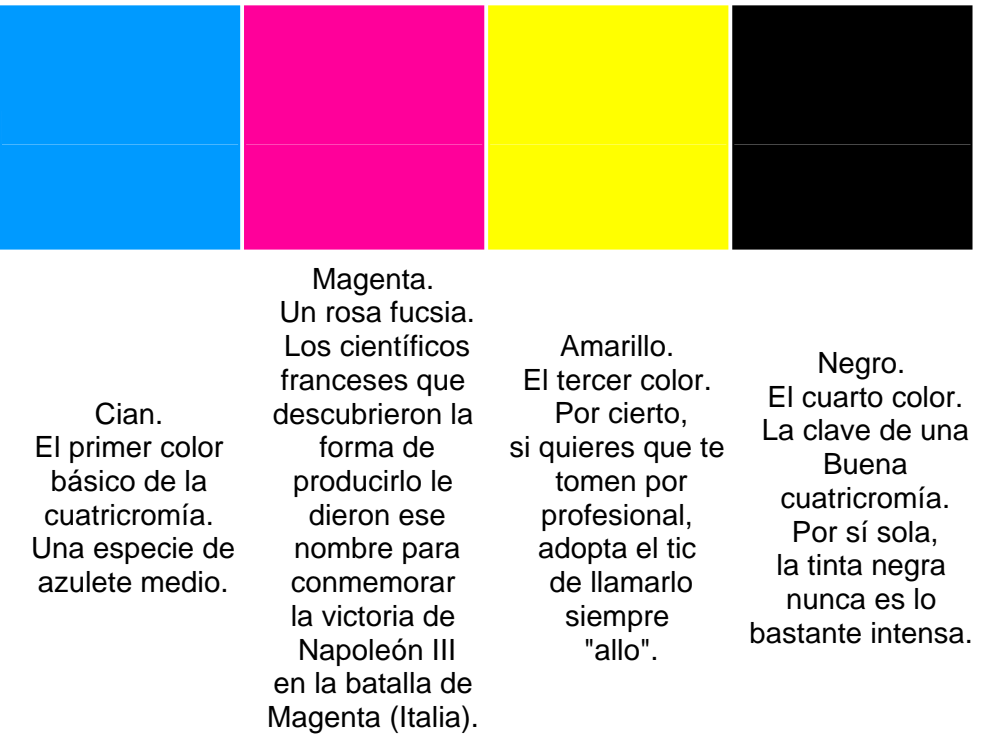

Y sí eso es verdad, ¿para qué hace falta el negro? Pues por dos buenas razones. La primera es que la teoría se basa en unas supuestas tintas cian, magenta y amarilla "puras", "ideales" que no existen en la realidad. Las mejores tintas lo más que consiguen es un tono oscuro de matiz amarronado de aspecto sucio al ojo humano (que es muy perceptivo en lo que a la distorsión de tonos que psicológicamente "deberían" ser neutros).

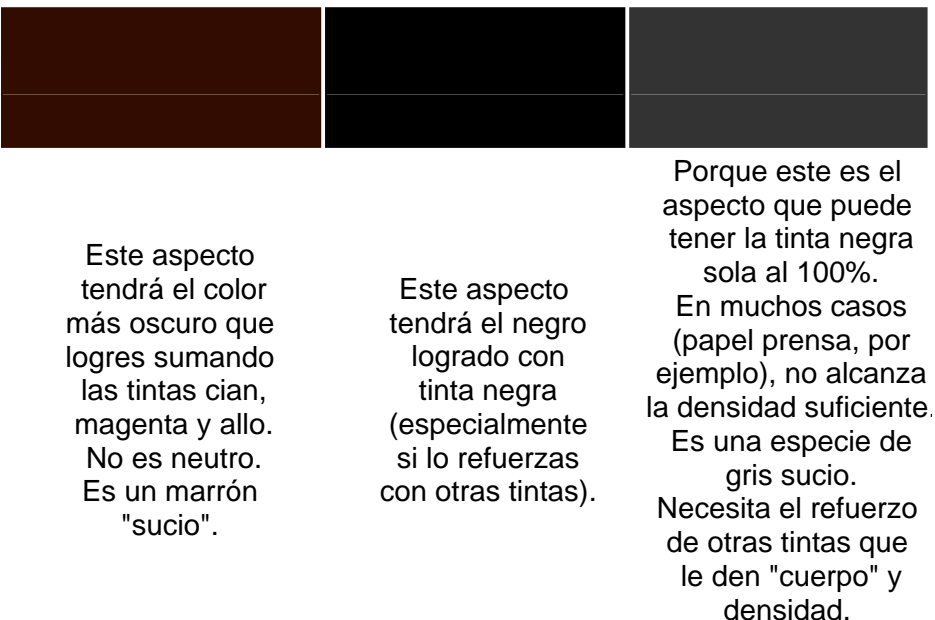

Para eso usamos una cuarta tinta negra, para lograr un verdadero negro, con fuerza en las sombras. La segunda razón es más pedestre. Usamos el negro en lugar de una combinación de las tres tintas porque es más barato usar una tinta que tres. Por eso usamos además el negro, porque es caro intentar mantener el registro (superposición perfecta) de tres planchas para producir cosas (imágenes, texto, líneas) que podemos conseguir de forma muy sencilla sólo con una plancha.

El sistema de cuatricromía se suele denominar "CMYK" por las iniciales inglesas de Cyan (cian), Magenta, Yellow (amarillo) y Key (clave, ya que en impresión tradicional el color negro era "el color clave"). A veces lo verás también con el acrónimo español CMAN.

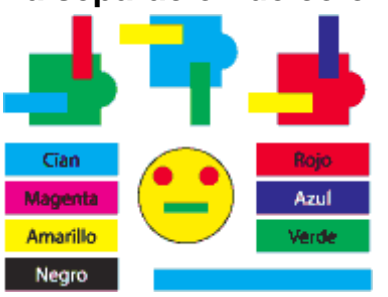

#### **La separación de colores**

Una imagen sólo con manchas de los cuatro colores de cuatricromía al 100%. Veamos cómo serán las cuatro separaciones.

Para conseguir una buena cuatricromía, se deben producir cuatro planchas, una para cada pasada de tinta (cian, magenta, amarillo y negro). El proceso de producir esas planchas se llama separación (dado que los colores que componen la imagen se separan físicamente).

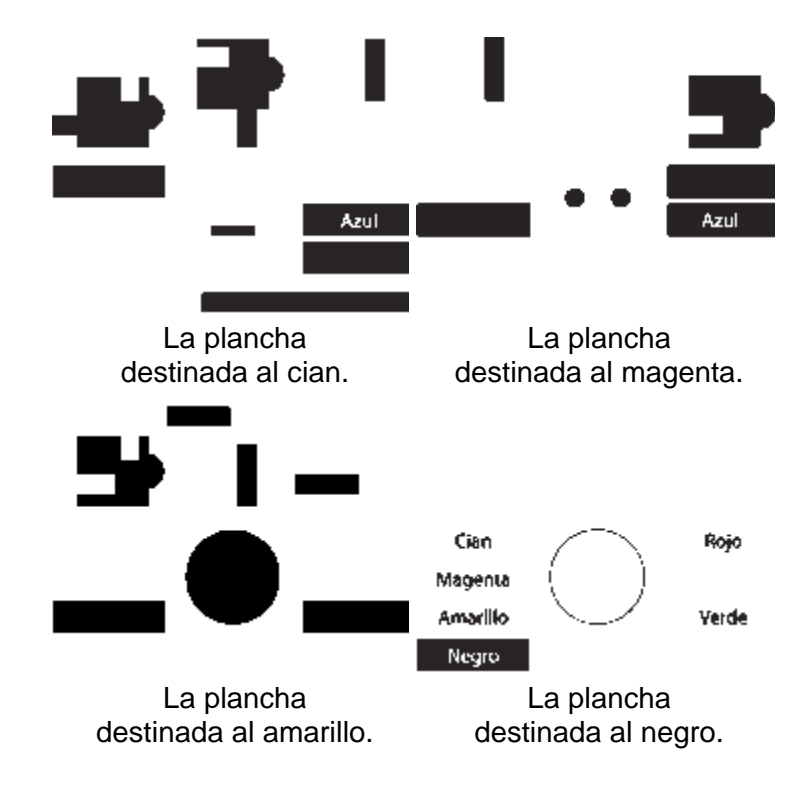

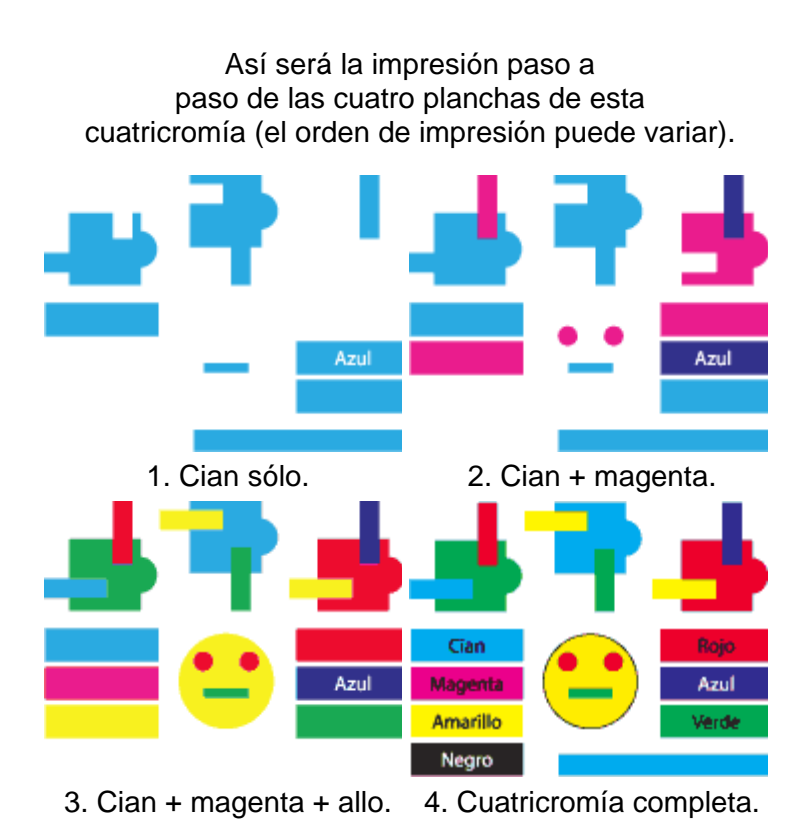

En preimpresión predigital ese proceso se realizaba produciendo en una cámara de semitonos (una "repro") cuatro películas tramadas: Las de los tres colores se hacían anteponiendo un filtro del color complementario correspondiente delante del objetivo.

Así, por ejemplo, el semitono destinado a la plancha cian se hacía anteponiendo un filtro rojo, el magenta anteponiendo uno verde, y el amarillo uno azul. El semitono destinado al negro se realizaba siempre con una subexposición (eran negativos) calculada para reproducir tan sólo las zonas de sombras más intensas (aquellas que necesitaban reforzarse).

### **La separación de colores digital**

Comparada con la separación de colores predigital, los sistemas actuales son extremadamente sencillos. Los programas y dispositivos de impresión profesionales cuentan con las opciones adecuadas para que el proceso no suponga problema alguno para un usuario medianamente avezado. Básicamente son una ampliación de la impresión de semitonos monocolor.

### **Los sistemas de impresión con menos de cuatro colores**

Entre la posibilidad de imprimir con una sola tinta e imprimir en cuatricomía existen los puntos intermedios de la bicromía (dos tintas) y la tricromía (tres tintas). Sus ventajas frente a la cuatricromía es que son capaces de producir impresiones de gran calidad tonal a coste mucho menor (especialmente en soportes especiales como cartonajes porosos, en los que cuatro tintas pueden ser un verdadero problema).

Aunque puedas creer que son más sencillos o pobres, los sistemas de bicromías y tricromías suponen muchos quebraderos de cabeza para algunos profesionales del diseño y la impresión. Sin embargo,

cuando han sido bien hechas, las impresiones en bicromía y tricromía no tienen nada que envidiar en belleza a las cuatricromías.

### **Los sistemas de impresión con más de cuatro colores**

¿Y para que imprimir con más de cuatro tintas si con cuatro ya vale? Pues no es del todo cierto. Para empezar, el rango de tonos que la cuatricromía es capaz de representar era, según dijimos antes sólo "suficiente". Eso quiere decir que no es total.

De hecho muchos de los tonos de color que son perceptibles por el ojo humano no son reproducibles mediante cuatricromía. Ni siquiera muchos de los colores que puede representar el monitor de tu ordenador (por malo que sea) son reproducibles con la cuatricomía estándar.

Este impedimento se puede soslayar usando tintas directas, colores especiales que ya de por sí tienen rangos tonales que las tintas de cuatricromía normal no pueden conseguir. Un ejemplo perfecto de esta tendencia es el sistema de hexacromía desarrollado por Pantone. Mediante el uso de seis tintas básicas se logra un rango de reproducción tonal mucho mayor que el de la cuatricromía (los problemas técnicos y los costes son obviamente mucho mayores).

Además de esto, hay tonos que ni tu monitor (que representa muchos más colores que la cuatricromía) puede reproducir. ¿Cómo reproduces un bronce o un plata o un dorado de verdad? (Obviamente imprimiendo con una tinta metálica que sea opaca y tenga ese tono). ¿Y cómo imprimes un tono fluorescente si no es con una tinta que tenga la propiedad de ser fluorescente?

Un paso más allá se situa la impresión de barnices y acabados especiales que sigan formen dibujos, los troquelados, etc... Las posibilidades son enormes (y van en relación con los precios).

# **Los porcentajes de tinta y la impresión de imágenes**

#### **Los textos e imágenes de línea**

Cuando una máquina tiene que imprimir una línea o una forma cualquiera al 100% de la tinta o tintas que tiene disponibles, no tiene problemas, lo hace a la máxima resolución que se le haya ordenado dentro de sus límites de fabricación.

Así, un texto o un dibujo de línea que se impriman al 100% de tinta — ya sea negra, magenta o la que sea— en una maquina capaz de 2.400 ppp., imprimirá dichos textos e imágenes a 2.400 ppp., puros y duros -salvo que se haya especificado por algún motivo que lo haga a una resolución menor (modo "borrador" o algo similar)— .

Por eso, si queremos reproducir óptimamente una imagen de línea, deberíamos situarlo (al 100% de tamaño de reproducción) con la misma resolución de impresión que el dispositivo que la vaya a imprimir: Una filmadora capaz de 2.400 ppp debería recibir imágenes de línea de 2.400 ppp…

Bueno, no realmente. La realidad es que el ojo humano no percibe más detalles en casos como esos si una imagen de línea tiene más de 1.200 ppp. De hecho podríamos decir que, dependiendo del tipo de impresión, con 800 ppp de límite iríamos bien servidos en la mayoría de los casos.

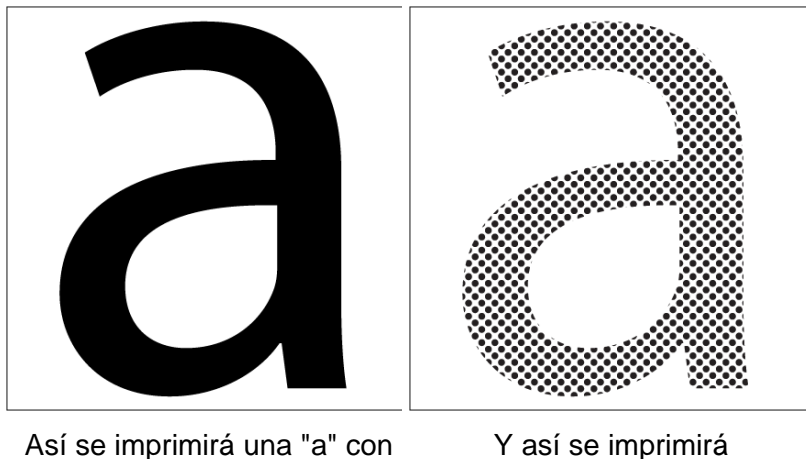

con una tinta al 50%.

¿Y si esos textos o imágenes de línea van a un magenta 50%, por ejemplo? Cuando un dispositivo de impresión tiene que imprimir un porcentaje de tinta se encuentra con un problema: Sólo sabe imprimir (tinta al 100%) o no imprimir (tinta al 0%). ¿Cómo imprimir al 50% de tinta o al 25,5%?

# **Qué es un semitono**

Una tinta al 100%.

La solución se basa en el sistema desarrollado a mediados del siglo XIX para la reproducción de imágenes fotográficas en sistemas de impresión: El tramado de semitonos.

Los objetos e imágenes de línea pasarán a ser impresos como objetos tramados. La trama que la máquina les aplicará será aquella que tenga especificada por defecto para esas situaciones al máximo posible (a no ser, y esto es esencial, que en el programa del fichero original se haya especificado algo concreto).

En el ejemplo citado, la máquina — una filmadora, evidentemente— a la que se le especificó una lineatura de 150 líneas por pulgada (abreviado, lpp.) tratará de hacer semitonos dividiendo el espacio del siguiente modo: "Si dispongo de 2.400 puntos de impresión por cada pulgada y me piden que haga 150 líneas de semitono por cada pulgada, eso me da -dividiendo resolución por lineatura- una capacidad de 16 puntos de impresión para cada punto del semitono. Podré establecer 256 gradaciones de tono en cada tinta (puesto que una celdilla de semitono de 16 ×16 da la posibilidad de 256 combinaciones para ese punto de semitono)".

El resultado de estos cálculos será que la máquina hará todo aquello que le hayamos pedido con un 50% de magenta utilizando esa trama de semitonos así calculada. Si le hubieramos especificado una forma de punto especial (elipse, redondo, cuadrado, línea, etc… ) esa sería la forma del punto que usaría.

Ahora bien, ¿Qué ocurrirá con los puntos de semitono en aquella zona del contorno? ¿Se imprimirán enteros, no se imprimirán o se imprimitán a medias? La respuesta es algo muy similar a "se imprimirán a medias". En principio, al ser una impresión postscript, la máquina calculará el contorno del objeto y luego la rellenará con una trama del porcentaje adecuado. Esta trama se recortará de la forma más precisa posible allí donde se halle el contorno de un objeto, incluso si este sólo fuera una línea (en cuyo caso, no hablamos de "relleno", sino de "trazo").

Una vez más, cuanto mayor sea la resolución de la máquina, con mayor nitidez se podrá hacer este "recorte" y más definido se mostrará el objeto, aunque sea aun objeto de trama de semitonos. Este es un punto crucial que distingue objetos vectoriales con un tono de color y objetos de trama de semitono: En aparatos de alta calidad, el contorno de los primeros es extremadamente más nítido que el de los segundos: La trama y sus saltos son menos evidentes.

# **La impresión de imágenes de semitono**

Aquí la cosa es un poco distinta, aunque la base del cálculo de tramas que hará la máquina será el mismo.

### **La resolución "ideal" de un semitono**

Una imagen de semitonos ya tiene una resolución por si misma. Este no era el caso de los textos o dibujos vectoriales de línea (y las imágenes digitales de línea de buena calidad suele tener una resolución tan elevada que se puede descontar ese factor).

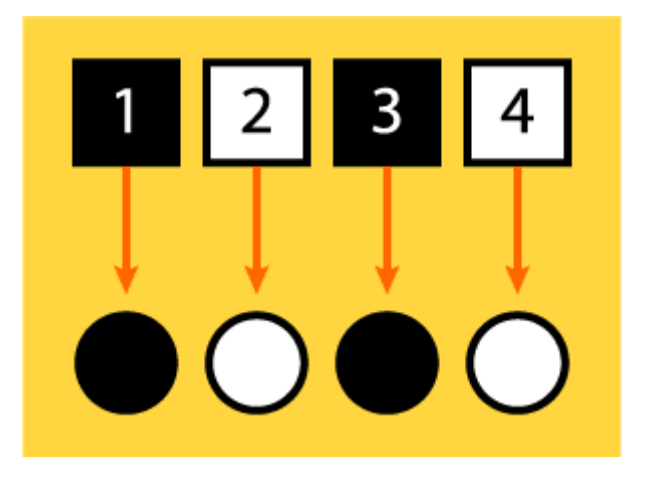

El caso perfecto, una relación 1:1 entre píxeles y puntos de semitono.

En un mundo ideal, la perfecta reproducción se conseguiría en una imagen que pusiera un píxel de información para formar cada punto de semitono, ni más ni menos. Esa relación, además ahorrará muchos cálculos al RIP y facilitará la impresión de la imagen.

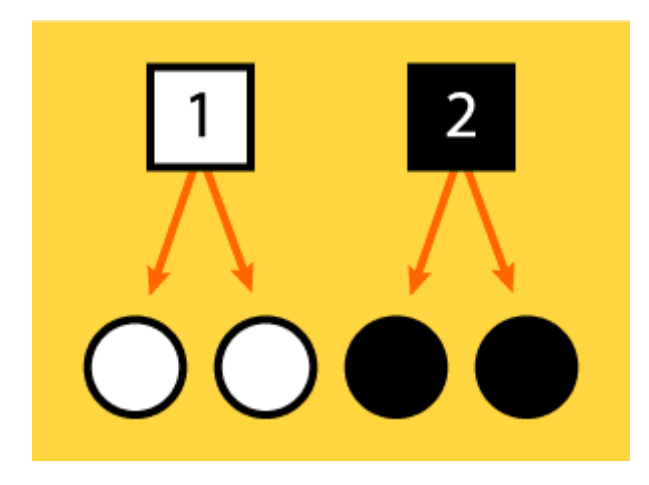

Pixelización de la imagen: Un mismo pixel para dos puntos (o más) de semitono. Aparecerán dentados y 'cuadraditos'.

Los problemas empiezan a aparecer cuando para formar nuestros puntos de semitono no tenemos al menos esa relación de un píxel por punto de trama. Eso quiere decir que los puntos de trama empezarán a repetir valores de píxeles. Aparecerán los temibles bordes dentados en los contornos de la imagen (inglés: *jaggies)* y los *cuadraditos*.

La imagen aparecerá pixelizada porque el RIP carecerá de datos de imagen suficientes para formar esa imagen de calidad ideal de un píxel por punto de trama. Sin embargo, en algunos dispositivos que dispongan de un RIP verdaderamente bueno, éste puede hacer una cierta interpolación y "deducir" los píxeles faltantes, promediando los de la vecindad (del mismo modoe que puede hacerlo Photoshop). Ahora bien, esto no "inventará" los píxeles que falten, sólo los fingirá.

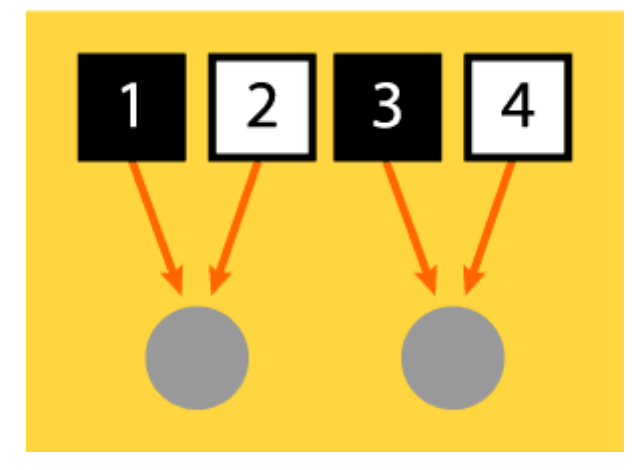

Exceso de píxeles: un pixel blanco y uno negro quedan promediados en un mismo punto de semitono.

Por cierto, si quieres saber qué ocurre cuando hay más de un píxel para cada punto de semitono, te diré que lo que el RIP hace es promediar los valores de los píxeles participantes y darle el valor resultante al punto de semitono en cuestión. Eso provoca valores "intermedios" que pueden provocar cierta "borrosidad" o suavidad en la transición de zonas de distintos tonos o luminosidad.

La cuestión clave, entonces es: ¿Y cómo saber cual es la resolución que nos asegura al menos un pixel por cada punto de semitono? ¿Existe una forma de saberlo?

Pues sí. En principio es simple: Si vamos a imprimir una imagen a una lineatura de 100 lpp, esto quiere decir que en una línea recta habrá 100 puntos de semitono. Entonces bastaría una imagen con una resolución de 100 ppp. Ahora bién, este cálculo presupone que las tramas tienen un ángulo 0. Es decir, que no están *tumbadas.* Pero en la vida real sabemos que las tramas deben girarse para que su presencia sea poco evidente al ojo. La trama que más girada está con respecto al ángulo 0, es la negra (el color más oscuro y el más evidente al ojo). La trama menos girada es la amarilla (cuya presencia es de por si poco evidente, de hecho está en grado 0).

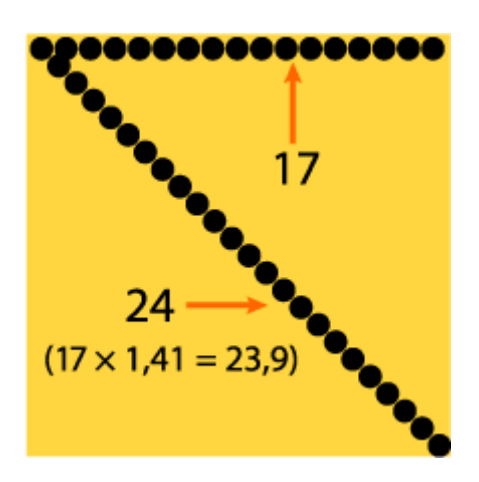

La vieja regla de la diagonal del cuadrado = lado multiplicado por la raiz cuadrada de dos.

De ese modo, la trama negra forma la diagonal de ese cuadrado de 100 lpp y mide, obviamente algo más. Ese algo es fácil de saber, ya que (matemáticas de primaria) la diagonal de un cuadrado es igual al lado por la raiz cuadrada de 2. Entonces, para asegurarnos esa relación pixel-trama de 1:1 debemos multiplicar la lineatura (el lado del cuadrado formado por una pulgada) por la raiz cuadrada de 2 (que es aproximadamente 1,41). En nuestro ejemplo sería:  $100 \times 1,41 = 141$  ppp (redondeamos si queremos a 150 ppp.

### **¿Y entonces, porqué dicen "el doble"?**

Y, sin embargo, si preguntas a la mayoría de las personas relacionadas con las artes gráficas ¿cual es la resolución necesaria para imprimir una imagen?, la mayoría te responderá: "El doble de la lineatura" En nuestro ejemplo eso significaría 200 ppp.

Para que te hagas una idea cabal de la diferencia, te diré que un fichero TIFF de tamaño DIN A3 en escala de grises pesa unos 7,38 Mb. a 200 ppp, y 4,15 Mb. a 150 ppp.

¿Cuál puede ser la razón de la respuesta de "el doble de la lineatura"? Pues, creo que hay varías. La primera y, desgraciadamente, la más usual es pura y simple rutina aprendida, pereza profesional o curarse en salud ante posibles fallos ("asegurate, que si hace falta ya menguaremos").

Sin embargo, existen personas que sabiendo muy bien lo que hacen (y reconociendo el valor de la regla anterior) siguen afirmando que en algunos casos sí es necesario un valor del doble de la lineatura. Veamos porque se mantiene en esos casos esa afirmación:

Se dice que hay dos casos básicos en los que sí es conveniente que las imágenes tengan el doble de la lineatura:

- 1. Cuando la lineatura es "gruesa" (por debajo de 133 lpp). Quien dice eso, afirma que ese factor asegura que cualquier fallo que pudiera haber de alineación de trama quedará "escondido" por esos píxeles extra que evitarán la aparición de dentados.
- 2. Cuando el sujeto o tema de la imagen tiene un detalle extremadamente marcado y sutil y este detalle es muy relevante (fotos de arquitectura, imágenes con líneas muy diminutas y cambiantes: pelo, joyas muy trabajadas, etc… ) La defensa del doble de la lineatura se basa en el mismo principio que antes: Doblar los píxeles asegura que ese detalle se mantendrá siempre y que no aparecerán dentados. Las transiciones serán suaves.

La verdad es que un servidor no puede decir por sí mismo si estas dos afirmaciones son o no verdad, pero lo cierto es que las fuentes que lo afirman me parecen dignas de crédito, sobre todo en el segundo caso. Personalmente elijo hacerles caso y trabajar con la regla de 1,5 siempre que no sean imágenes con un gran nivel de detalle que vaya a reproducir con un soporte de gran calidad. En el caso de imágenes en lineaturas muy bajas… No sé, ante la duda (y dado que no serán cosas muy grandes) prefiero ser prudente y creer que salvo que sean cosas poco detalladas, también merece la pena trabajar al doble de la lineatura.

Todo este asunto es algo confuso y, a veces, parece más cuestión de fe que otra cosa. Dicho lo cual, debe quedarte claro que cualquier cosa por encima del doble de la lineatura no aumentará en absoluto la calidad o el detalle de tus imágenes (eso sí te lo puedo afirmar taxativamente). Lo único que tendrán es más píxeles, lo que sobrecargará los cálculos que tiene que hacer el procesador encargado de la impresión y puede perjudicar la calidad de los semitonos resultantes.

# **La confusión de la resolución**

Uno de los problemas principales en este tema es la confusión que existe entre "resolución de impresión", "resolución de semitono" y "resolución de un archivo digital" – equiparable muchas veces a "resolución de escaneado"– . Veamos la diferencia resumida.

- 1. **Resolución de impresión:** Ya hemos visto que es la capacidad máxima de discriminación que tiene una máquina de impresión. Se suele medir en puntos por pulgada líneal.
- 2. **Resolución de trama o semitono:** La capacidad máxima de imprimir una trama con tonos de gris diferentes hasta un máximo de 256. Se debe medir en líneas por pulgada, por lo que se le suele denominar "lineatura" *(linescreen)*. Se halla mediante la simple fórmula de dividir la resolución máxima de impresión de la máquina en cuestión por el número de tonos que se quieren obtener.
- 3. **La resolución de los archivos digitales o de escaneo:** Es el número de píxeles distintos que por unidad de medida lineal (normalmente pulgadas) tiene una imagen. Un archivo con 300 píxeles (ppp: píxeles, que no puntos) por pulgada tiene mayor resolución que uno de 150 ppp. En buena ley, el escaneo se debería medir en "muestras por pulgada" (en inglés *samples per inch,* spi), pero esto no lo hace nadie.

### **Limitaciones en la elección de la resolución**

Lo que a estas alturas debes estarte diciendo es algo como: "Bueno, si sé cuánta resolución es capaz de dar un aparato tanto en línea como en trama, lo que debo hacer es dar siempre el máximo y un poco más y curarme así en salud". Esto, que parece lógico, tiene sus problemas.

El primero es que los ficheros grandes tardan más en ser procesados por un RIP (Raster Image Processor, el procesador de ficheros gráficos imágenes de un aparato postscript). Cuando hablamos de los ficheros EPS de nivel profesional que una impresora o filmadora puede llegar a recibir estamos hablando de cosas verdadermanente grandes. Cualquier ahorro sensato de tamaño es algo que redundará en trabajos manejables y menos dados a causar problemas y retrasos.

El segundo problema es que la lineatura no es algo que podamos elegir al azar. Si mi filmadora es capaz de llegar a las 175 lpp puede ser muy posible que yo no pueda usar ni de lejos esa finura de punto. El limite lo marca el medio en el que vayamos a imprimir, el método que vayamos a usar para ello y el dinero que estemos dispuestos a pagar por ello.

Papeles malos (el típico papel prensa de un periódico, por ejemplo) raramente pueden superar las 100 lpp y suelen rondar las 80 lpp. La razón es que son papeles muy porosos y absorbentes, donde la tinta tiene una ganancia de punto muy elevada que hace que puntos de trama muy pequeños produzcan semitonos de aspecto sucio y empastado. En ese tipo de soportes da mucho mejores resultados una trama más basta, ya que produce semitonos mucho más limpios y nìtidos.

# **Los mínimos de una imagen**

"¿Dos megas son suficientes?": Esta es la típica pregunta de una persona que no anda muy ducha en el tema de la impresión digital y necesita saber si un archivo es lo bastante bueno para ser impreso. El error básico que se esconde tras esta pregunta es confundir la cantidad de píxeles que tiene una imagen (su *peso*) con los requisitos imprescindibles para tener la calidad necesaria. De forma extremadamente resumida, esos requisitos son:

- 1. Que el original no digital (si existía) fuera lo bastante bueno de por sí para que la imagen fuera *suficiente*. Los detalles de este punto están más allá del tema de esta página.
- 2. Que se haya digitalizado en un aparato lo bastante bueno. Dicho de otro modo: El escáner de tu casa no basta para un trabajo destinado a la impresión profesional, aunque en tu monitor se vea *bien.* Si no eres un profesional del escaneado (y, no te engañes, si lo fueras no estarías leyendo estas líneas), lo mejor es que recurras a los servicios de un buen servicio de escaneado. La calidad suele compensar el precio (cuando se trata de buenos originales, claro). Lo demás vale simplemente como imágenes de referencia para maquetar o similares (en inglés: *FPO – for position only–* ).
- 3. Que el operador del escáner fuera lo bastante profesional como para obtener un buen escaneado. Explicar porqué es innecesario.
- 4. Que tú no te hayas dedicado a *mejorar* la imagen hasta dejarla más allá de toda esperanza. El tratamiento digitl de imágenes es una técnica laboriosa que requiere un aprendizaje paciente. No te fies de los resultados *espectaculares* que conseguirás a los pocos ensayos. Las buenas noticias son que la paciencia en el aprendizaje se ve siempre recompensada por una notable mejora en la calidad.
- 5. Que seas una persona prudente y previsora. Pregunta a tu impresor o a tu cliente los datos necesarios (lineatura, resolución usual, tamaños de imágen, tipo de flujo de trabajo – RGB con gestión de color, CMYK puro y duro, etc…– ). Si hiciste un escaneado *de calidad*, y luego retocaste el original, adjunta ese escaneado o el original con una indicación de lo que es. Adjunta también una prueba impresa de lo que quieres y haz las anotaciones necesarias (concisas y claras, no seas ambiguo). Puede que la fotomecánica (por un modico precio) consiga hacer lo que tu querías y no tuviste la capacidad de lograr.
- 6. Que preguntes, preguntes, preguntes. Lo que te dejes en el tintero ahí se quedará para la próxima vez (y toma notas, que escribir no daña).

### **Fuentes y agradecimientos**

La mayoría de la información presente en esta página proviene de dos libros (desgraciadamente en inglés) que recomiendo muy encarecidamente a quien se interese por este tema. No son brutalmente técnicos (así que el que quiera profundizar de verdad tendrá que buscar otras fuentes, lo siento).

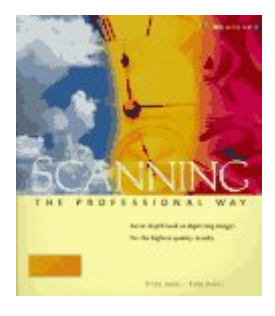

*Scanning the Professional Way* (Digital Pro Series), por Sybil Ihrig y Emil Ihrig. Ed. Osborne McGraw-Hill. Agosto de 1995. 148 páginas. El título promete más de lo que hay en su interior (el verdadero podría ser algo así como "Una introducción rematadamente buena al escaneado de imagen y a los formatos digitales"). Es ligero, se lee rápido y es como un cerdo: No tiene desperdicio.

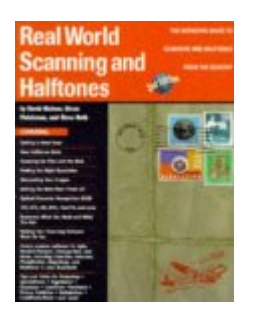

*Real World Scanning and Halftones,* de David Blatner, Glenn Fleishman, Stephen F. Roth. 464 pages 2nd edition (April 1998) Peachpit Press. Este ya es una cosa más densa y seria, pero si te lo lees sabrás con bastante certeza de qué va esto de las tramas. Esta tan condenadamente bien escrito que, aunque la primera edición es de 1993, sus revisiones le han permitido aguantar el paso del tiempo. Mejor que el primero, si me apuras.

Los datos que existen en la Red están bastante dispersos y son en muchos casos introducciones de dudosa calidad. Sin embargo, me permito indicarte tres sitios que están bastante bien: Uno es la excelente colección de apuntes del profesor Juan Martínez - Val (en español). Otro unas páginas sobre artes gráficas e imagen digital bastante decente de tutoriales, hecho por un australiano llamado Ron F. Woolley (en inglés). Y el tercero es una colección de documentos informativos que hay en un sitio comercial de preimpresión llamado Prepress (en inglés también).

Las dos imágenes de pósters cubanos proceden del interesante sitio The Chairman Smiles, que guarda un pequeño *museo* de pósters de propaganda soviéticos, chinos y cubanos.